## Register 12:

Always set to: 0001041c (normal operation, phase sync not used)

## Register 11:

Always set to: 0061300b (reserved)

Register 10:

Calculate (8 bit result):

$$
ADC\_CLKDIV = INT(\frac{f_{pfd}}{400000} - 2 + 0.5)
$$

```
Use ADC_EN=1 and ADC_CONV=1
```
Set to: 
$$
00c0000a + (ADC_CLKDIV<<6) + (ADC_CONV<<5) + (ADC_EN<<4)
$$
 (ADC settings)

Register 9:

Calculate (8 bit result):

$$
VCO\_Band\_Div = INT(\frac{f_{pfd}}{2400000} + 0.5)
$$

Take:

$$
ALC\_TO = INT(\frac{50\mu s \cdot f_{pfd}}{Timeout} + 0.5)
$$

$$
Lock\_TO = INT(\frac{20\mu s \cdot f_{pfd}}{Timeout} + 0.5)
$$

$$
ALC_TO = 30 (5 bit)
$$
\n
$$
LOCK_TO = 12 (5 bit) \rightarrow as ALC_TO = LOCK_TO \times 2.5
$$

Calculate (10 bit result):

$$
Timeout = INT \left( \frac{50 \mu s \cdot f_{pfd} M Hz}{ALC\_TO} + 0.5 \right) = INT \left( \frac{50 \mu s \cdot f_{pfd} M Hz}{30} + 0.5 \right)
$$

Set to: (VCO\_Band\_Div<<24) + (Timeout<<14) + (ALC\_TO<<9) + (LOCK\_TO<<4) + 9 (timeout settings)

Register 8:

Always set to: 102d0428 (reserved)

Register 7:

We take enough time for locking (still only a few  $\mu$ s) and we set the factional-N mode stuff...

Use: 
$$
LE = 1
$$
,  $LD_CYC = 3$ ,  $LOLM = 0$ ,  $F_N_PREC = 3$ ,  $LDM = 0$ 

Set to: 10000007 + (LE<<25) + (LD\_CYC <<8) + (LOLM<<7) + (F\_N\_PREC <<5) + (LDM<<4) (lock settings)

Register 6:

GB=1 (Gated bleed to improve lock speed, only use with digital lock detect enabled)

NB=1 (Negative bleed recommended for frac-N applications)

FB=1 (use fundamental output from VCO)

Set RDIV that the VCO stays within 3.4…6.8GHz range

$$
f_{out} = \frac{f_{vco}}{2^{RDIV}} \qquad \rightarrow \qquad RDIV = log2(\frac{f_{vco}}{f_{out}})
$$

Set BC (bleed current) so that

$$
\frac{4}{N} < \frac{I_{bleed}}{I_{CP}} < \frac{10}{N}
$$

MTLD=1 (keep outputs muted until lock reached)

Enable RFB and/or RFA depending on what RF output to use (auxiliary B and/or main A)

Set PWR to 0…3 corresponding to -4…5dBm (steps of 3dBm) for output A

Set to: (GB<<30)|(NB<<29)|(FB<<24)|(RDIV<<21)|(BC<<13)|(MTLD<<11)|(RFB<<10) |(RFA<<6)|(PWR<<4)|6

Register 5:

Always set to: 00800025 (reserved)

Register 4:

f\_pfd must be <125MHz and is calculated as:

$$
f_{pfd} = f_{ref} \cdot \frac{1+D}{R \cdot (1+T)}
$$

Set MUXOUT = 6 (digital lock detect) for GB in register 6 to work

Set  $D = 0$  (you may enable reference doubler to improve system noise performance)

Set T = 0 to disable reference divider (only needed if PFD gets >125MHz)

Set  $R = 1$ , we don't need this (use this if requiring certain steps with simpler calculations)

Set DB = 1, we want double-buffering of the RF divider for an arbitrary f\_out programming

Set CP = 2, this is the recommended (0.9mA setting for low spur)

Set RM = 1, RM=0 is recommended for any f\_ref < 250MHz, but does not lock on my board…

Set LS = 1, we use a 3.3V interface

Set PDP = 1, as we have a passive (non-inverting) loop filter

Set PD = 0 for normal operation (IC not in power down)

Set CPT = 0 for normal operation (CP not in tristate)

Set RES = 0 for normal operation (IC not in reset)

Set to: (MUXOUT<<27)|(D<26)|(T<<25)|(R<<15)|(DB<<14)|(CP<<10)|(RM<<9)| (LS<<8)| (PDP<<7)|(PD<<6)|(CPT<<5)|(RES<<4)|4

Register 3:

Always set to 00000003, we don't use phase adjustments and resynchronisation

Register 2, 1, 0:

This registers are used to calculate N for the mapping of f\_pfd to f\_out:

$$
f_{out} = f_{pfd} \cdot N
$$

FRAC2, MOD2, FRAC1, INT forms the formula:

$$
N = INT + \frac{FRAC1 + \frac{FRAC2}{MOD2}}{16,777,216}
$$

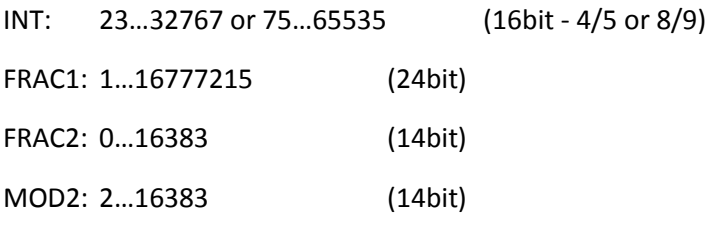

Furthermore, we use a 4/5 prescaler and enable autocal:

## PRE=0 ACAL=1

Set to: (FRAC2<<18)|(MOD2<<4)|2

(FRAC1<<4)|1

(ACAL<<21)|(PRE<<20)|(INT<<4)|0